# Error Handling: Takeaways <sup>®</sup>

by Dataquest Labs, Inc. - All rights reserved © 2018

# **Syntax**

### **SETS**

• Transforming a list into a set:

```
animals = ["Dog", "Cat", "Hippo", "Dog", "Cat", "Dog", "Dog", "Cat"]
```

```
unique_animals = set(animals)
```
• Displaying the set:

'{'Hippo', 'Cat', 'Dog'}'

- Adding items to a set: unique\_animals.add("Tiger")
- Removing items from a set:

```
unique_animals.remove("Dog")
```
• Converting a set into a list:

list(unique\_animals)

#### DEALING WITH MISSING VALUES AND PARSING DATA

• To replace missing values in the party column:

```
rows = [["Bassett", "Richard", "1745-04-02", "M", "sen", "DE", "Anti-Administration"],
    ["Bland", "Theodorick", "1742-03-21", "", "rep", "VA", ""]
\mathbf{I}for row in rows:
   if row[6] == "":
        row[6] = "No Party"
```
• To split a date into its component parts:

```
date = "1820-01-02"
parts = date.split("-")print(parts)
```
#### **TRY/EXCEPT BLOCKS**

• To handle our error and allow our code to run, use a try/except block:

```
try:
  int('')except Exception:
   print("There was an error")
```
• To add an exception instance:

```
try:int('')except Exception as exc:
   print(type(exc))
```
• To convert the Exception class to a *string* and print out the error message:

```
try:
   int('')except Exception as exc:
   print(str(exc))
```
#### **USING THE PASS KEYWORD**

• When we don't want anything in the except statement body, we can use pass:

```
try:
   int('')except Exception:
   pass
```
#### **CONVERT BIRTH YEARS TO INTEGERS**

• To convert a column within a list of lists from a string to integer:

```
items = [[1, "1", 2],[2, "2", 3],[5, "5", 3]\mathbf{1}for item in items:
   item[1] = int(item[1])
```
#### FILL IN YEARS WITHOUT A VALUE

• To replace invalid values in our list of lists:

```
last_value = 1for row in legislators:
   if row[7] == 0:
       row[7] = last_valuelast_value = row[7]
```
# **Concepts**

- A set is a data type, similar to a list, except each element is unique. If you add an element to a set that it already contains, the set will ignore it.
- When exploring a dataset, it's always a good idea to look for:
	- Missing data
	- Values that don't make intuitive sense
	- Recurring themes
- To address missing data:
	- Remove any rows with missing data
	- Populate empty field with specified values

Lopaino chipsy mun man opochica raino

- Populate empty fields with calculated value
- Use analysis techniques to work with missing data

# **Resources**

• Python Documentation on Error Handling

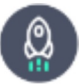

Takeaways by Dataquest Labs, Inc. - All rights reserved  $\odot$  2018